#### INHALTLICHE RICHTZIELE DER MODULPRÜFUNG

- ICT-Geräte (PC, Notebook, Tablet, Smartphone) und installierte Software (Betriebssystem, Apps, Anwendungssoftware) für eine effektive und effiziente Nutzung personalisieren
- Apps und angebotene Inhalte in Onlinestores auswählen, installieren und konfigurieren
- installierte Software (Betriebssystem, Apps, Anwendungssoftware), Webservices und Cloud-Dienste nutzen
- Daten vor Missbrauch, Verlust und Beschädigung schützen (Datenschutz, Datensicherheit)
- das Internet auf sichere Art zur Informationsbeschaffung nutzen
- Groupware (z. B. Soziale Netzwerke, Mail/Instant Messages, Kalender und Blogs) nutzen

### HANDLUNGSZIELE/LERNZIELE DER MODULPRÜFUNG TAX

#### 1. ICT-Geräte und Software personalisieren und nutzen

1.1 kann ICT-Geräte im Arbeitsumfeld personalisieren

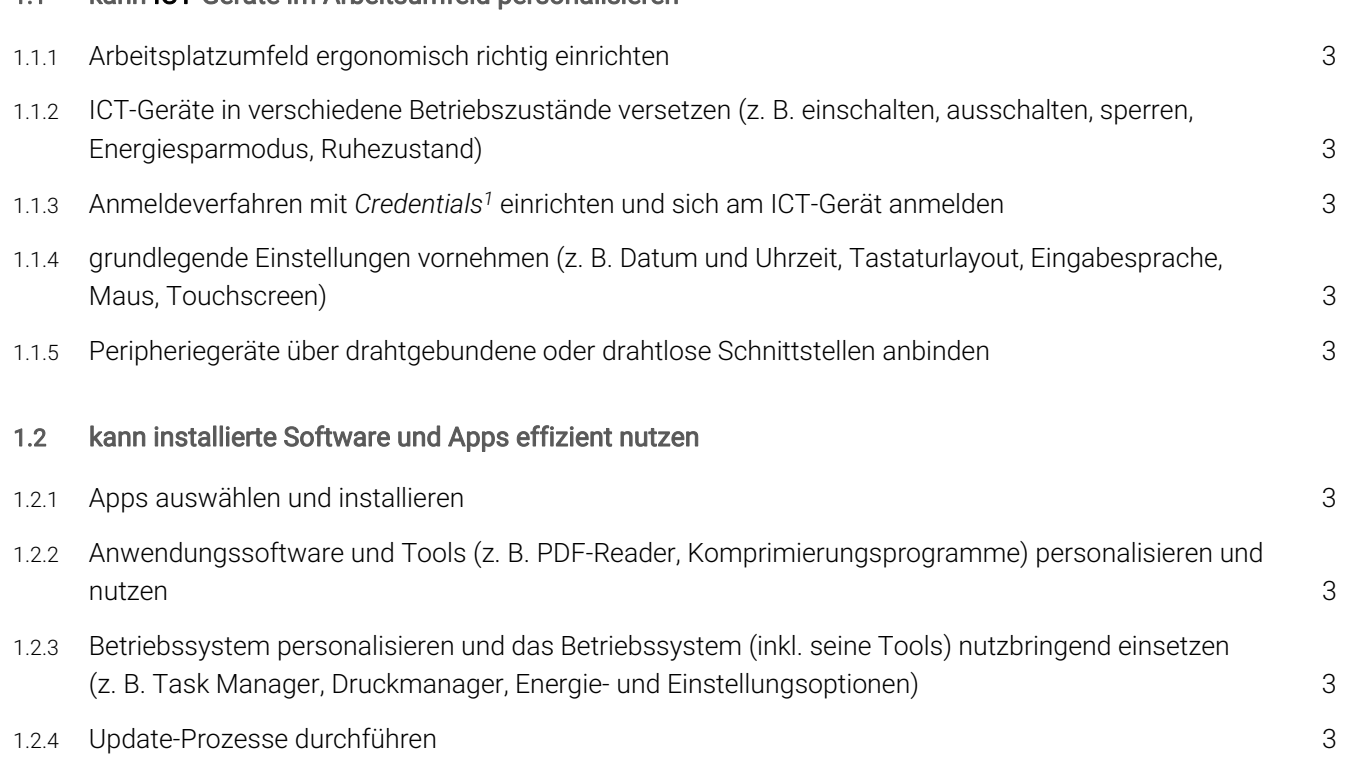

l

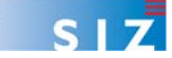

<sup>1</sup> Mit *Credentials* sind Passwörter, Fingerabdruck, Iriserkennung etc. gemeint.

### ICT ADVANCED-USER SIZ: MODULIDENTIFIKATION

# **AU1 Kommunikation.**

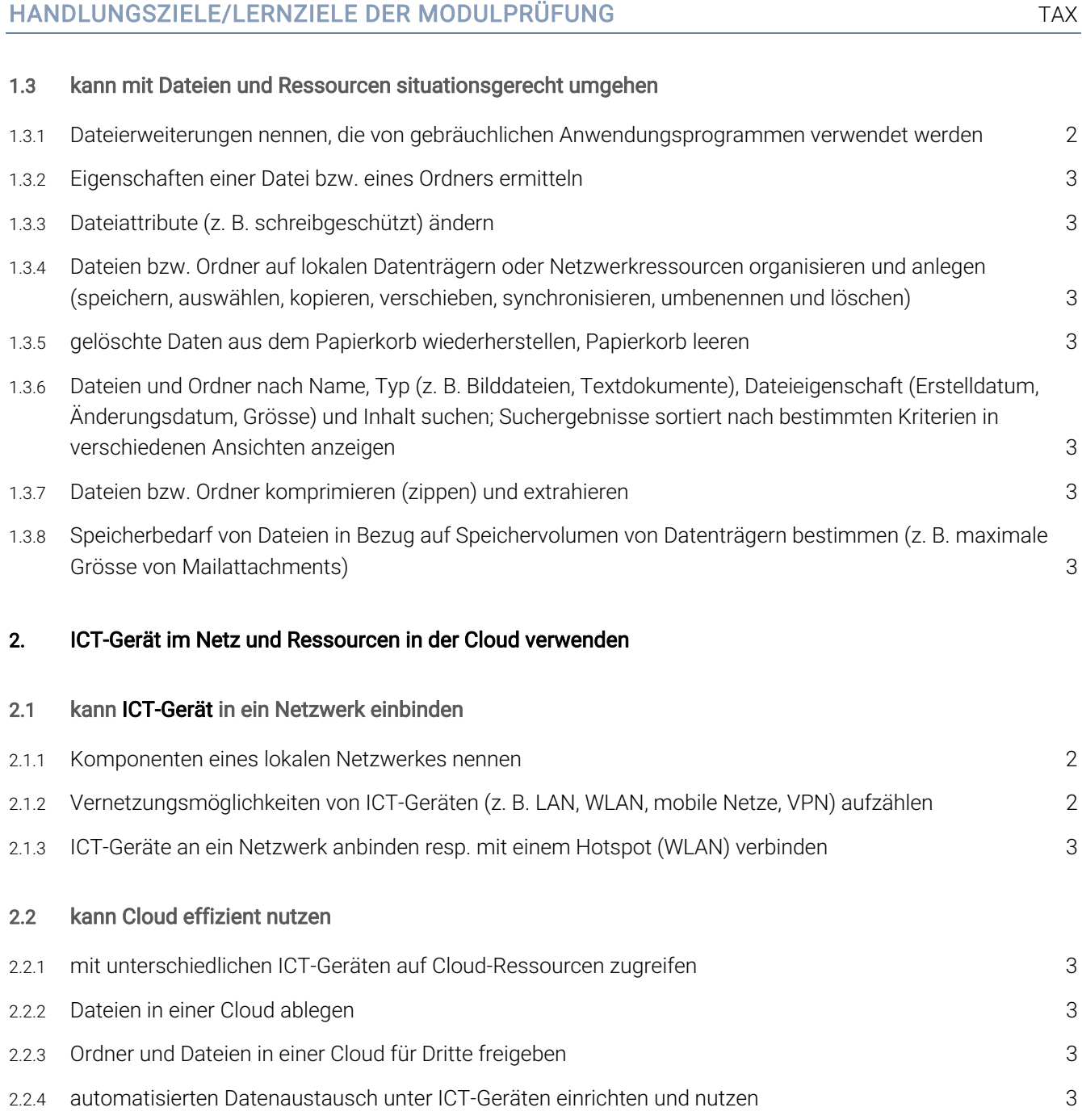

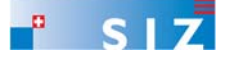

## HANDLUNGSZIELE/LERNZIELE DER MODULPRÜFUNG TAX 3. Massnahmen zu Datensicherheit und Datenschutz treffen 3.1 kann Datensicherheitsmassnahmen ergreifen und Daten vor Verlust, Verfälschung und Missbrauch schützen 3.1.1 Gefahren und Sicherheitsrisiken nennen, die einem vernetzten ICT-Gerät und den darauf befindlichen Daten drohen (z. B. Schadsoftware in Mailanhängen) 2 3.1.2 verschiedene Datenschutz- und Datensicherungsmassnahmen aufzählen 2 3.1.3 Dateien bzw. Ordner auf ein externes Speichermedium sichern (z. B. auf Festplatte, USB-Stick, Cloud) 3 3.1.4 Funktionen einer Firewall nennen 2 3.1.5 Anti-Virensoftware einsetzen, aktualisieren und überwachen 3 3.2 kann die zentralen Datenschutzaspekte berücksichtigen 3.2.1 Massnahmen treffen, um vertrauliche Daten zu schützen (z. B. Vermeiden der Veröffentlichung von persönlichen Daten/internen Daten von Unternehmen, Dateien verschlüsseln) 3 3.2.2 zentrale Artikel des Eidgenössischen Datenschutzgesetzes erläutern und anhand einfacher und alltäglicher Beispiele anwenden 3 3.2.3 besonders schützenswerte Personendaten aufzählen 2 3.2.4 Zweck einer digitalen Signatur und Verschlüsselung aufzeigen 2 3.3 kann die Grundsätze des Schweizer Urheberrechts nennen 3.3.1 zentrale Aspekte des Schweizer Urheberrechts nennen 2 3.3.2 Recht am eigenen Bild erklären 3 3.3.3 Urheberrechtliche Fragen im Alltag erkennen 3

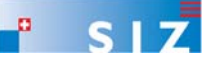

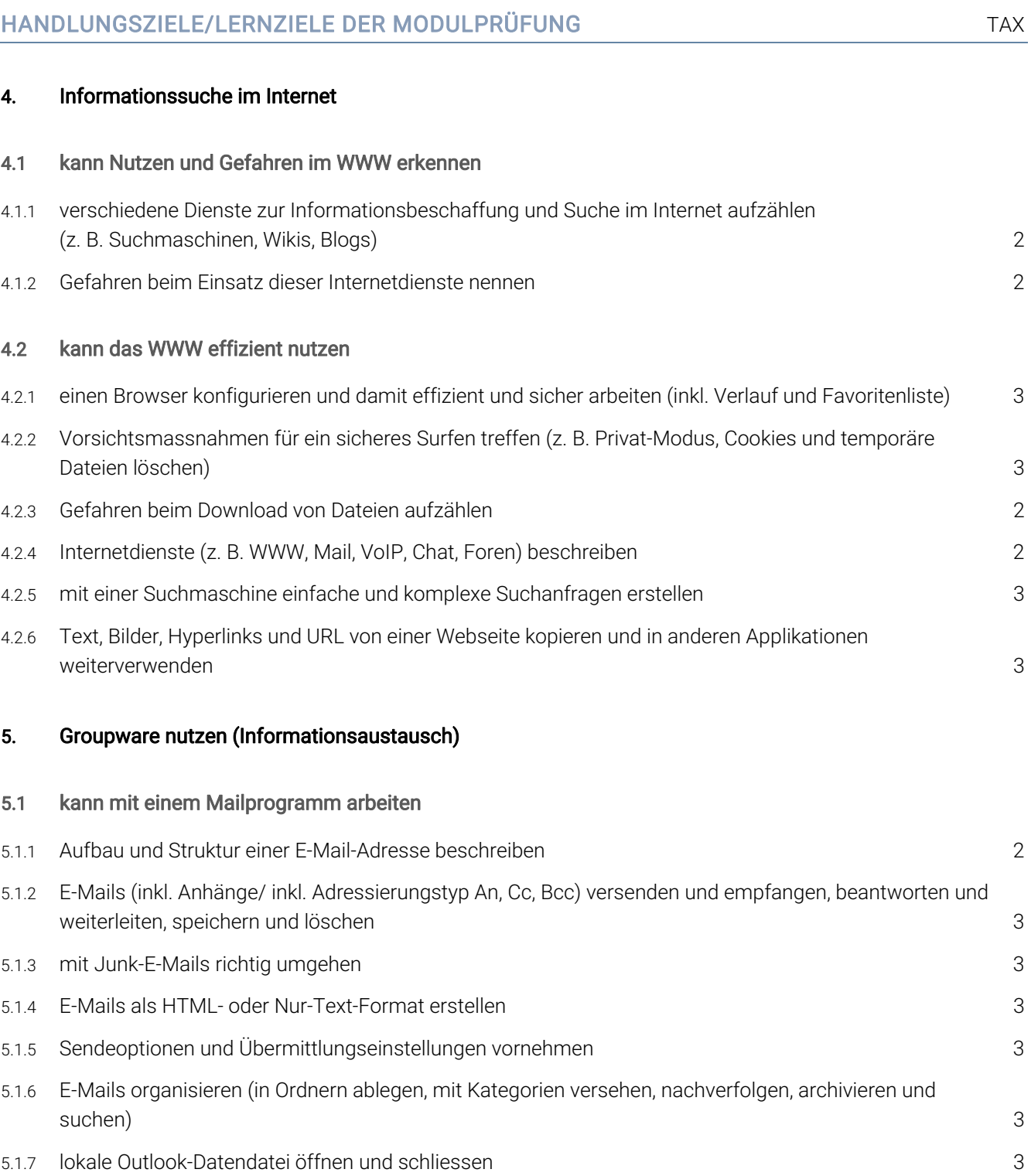

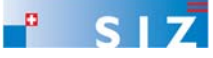

### ICT ADVANCED-USER SIZ: MODULIDENTIFIKATION

# **AU1 Kommunikation.**

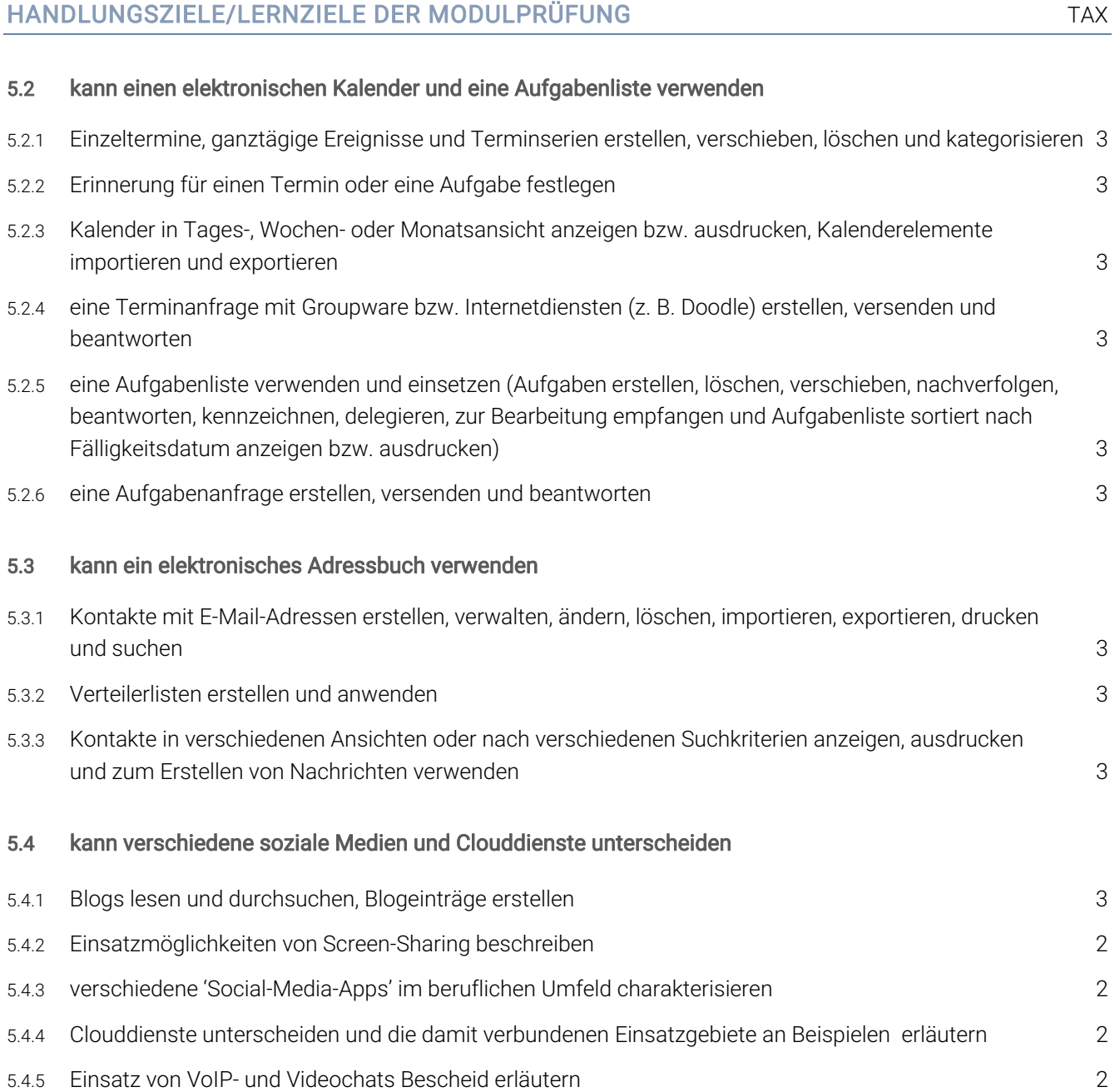

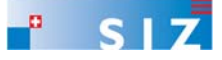

#### EMPFOHLENE UNTERRICHTSZEIT 28 LEKTIONEN (SEK II: 20\*)

- Diese Empfehlung ist als Richtwert für Schüler ohne Vorwissen zu verstehen.
- **Sie beinhaltet keine Qualitätsaussage.**
- Zusätzlich ist mit Aufwand für Hausaufgaben zu rechnen (Vertiefen, Lösen von Übungsaufgaben).
- In den angegebenen Richtwerten ist die Prüfungsvorbereitung enthalten.
- \* *Erfahrungen an Schulen der Sekundarschulstufe II zeigen, dass in der Regel 20 Lektionen genügen*

#### ÄNDERUNGSNACHWEIS

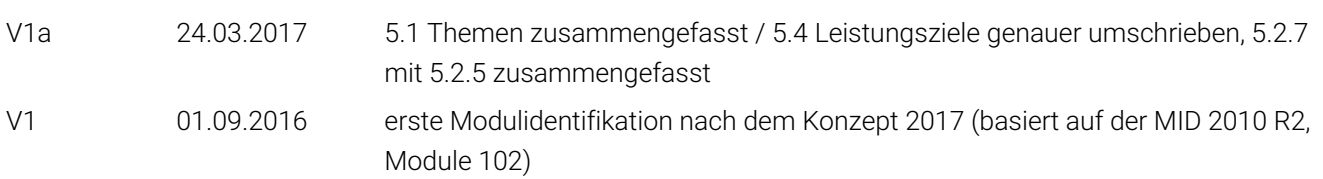

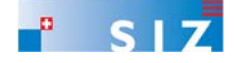